## Opis **zajęć (sylabus)**

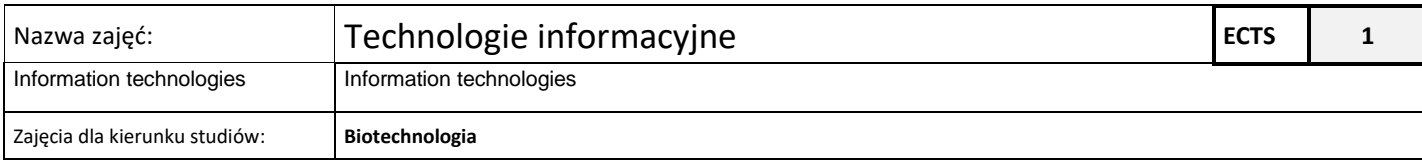

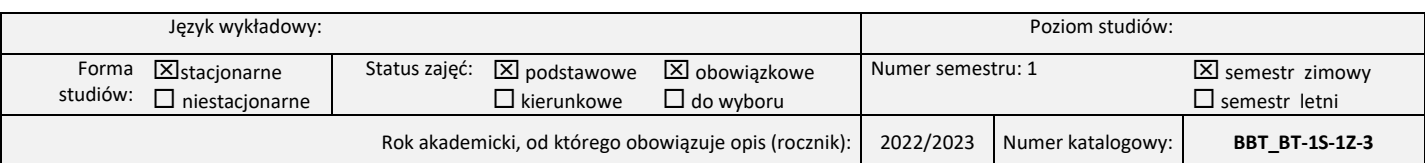

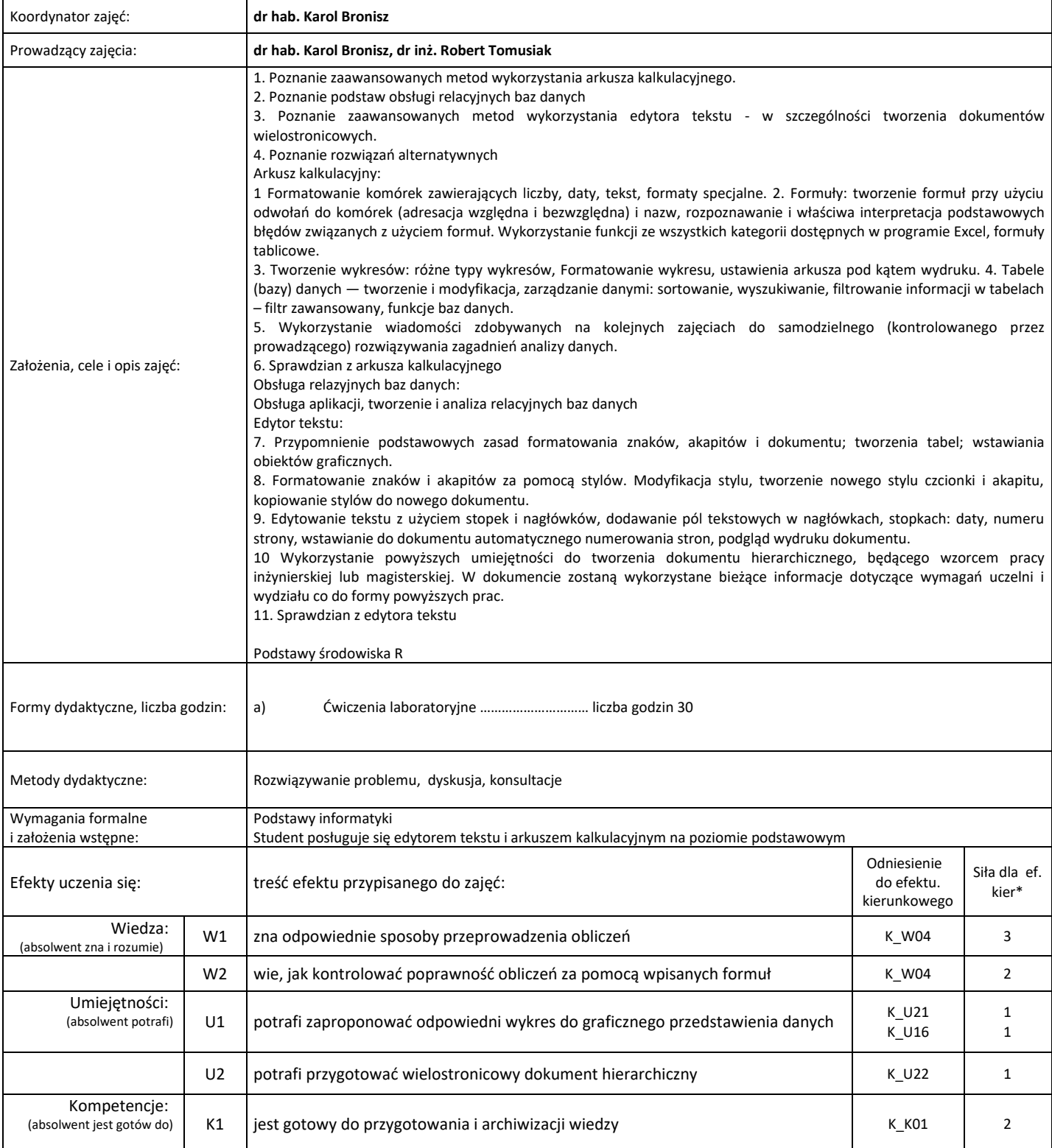

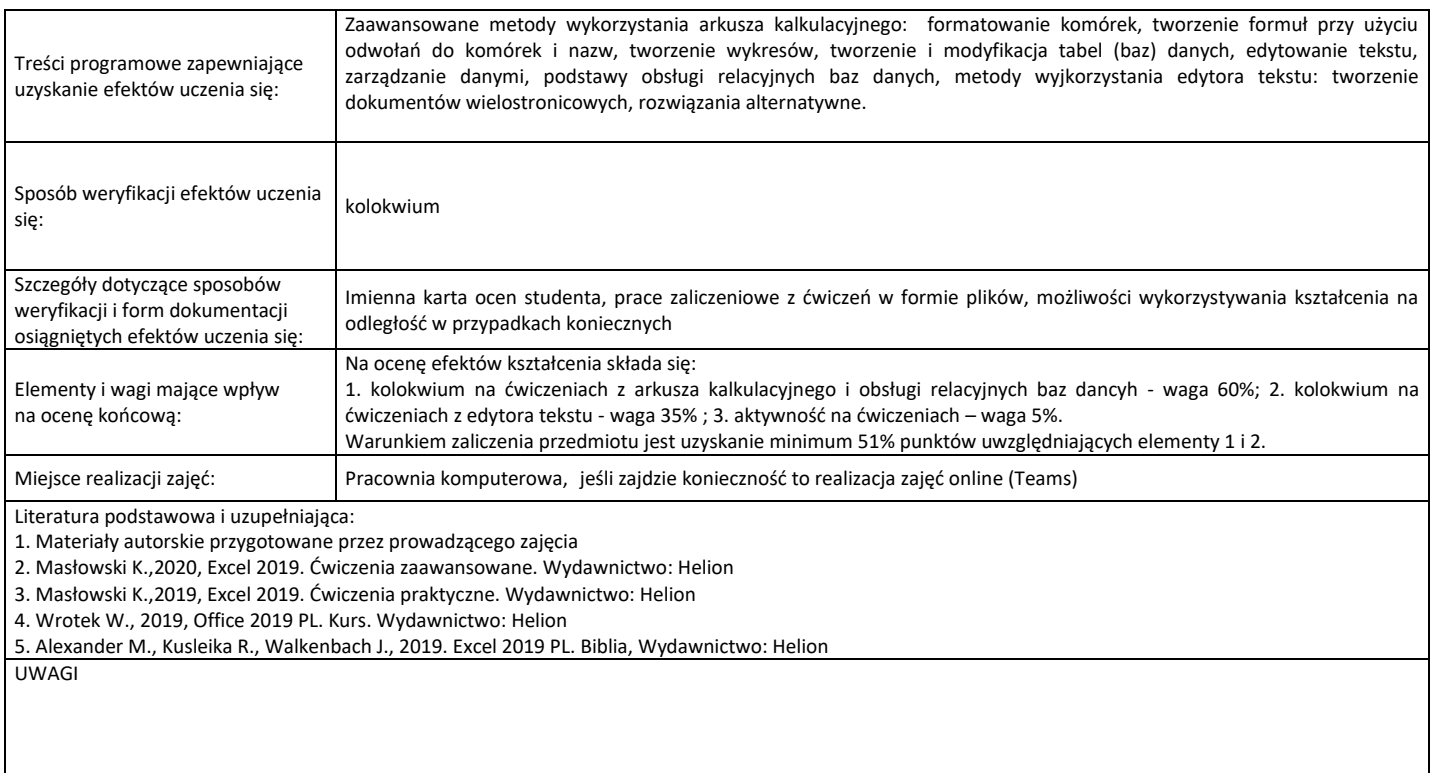

\*) 3 – zaawansowany i szczegółowy, 2 – znaczący, 1 – podstawowy.

Wskaźniki ilościowe charakteryzujące moduł/przedmiot:

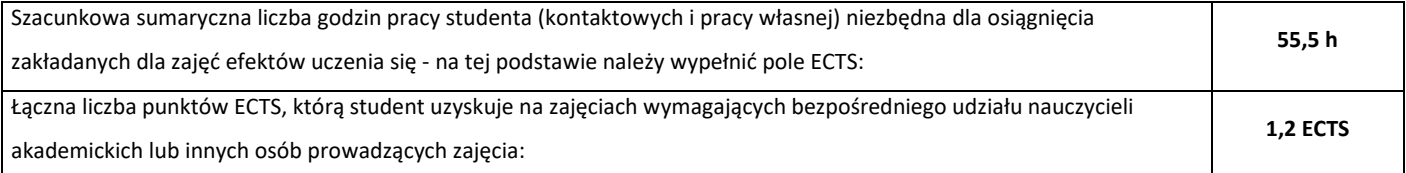